new/usr/src/uts/i86pc/os/biosdisk.c 7961 Mon Mar 27 00:11:46 2017 new/usr/src/uts/i86pc/os/biosdisk.c XXX nobios  $1 / *$ 2 \* CDDL HEADER START  $3 \star$ 4 \* The contents of this file are subject to the terms of the 5 \* Common Development and Distribution License (the "License"). \* You may not use this file except in compliance with the License. 6  $7$ 8 \* You can obtain a copy of the license at usr/src/OPENSOLARIS.LICENSE 9 \* or http://www.opensolaris.org/os/licensing. 10 \* See the License for the specific language governing permissions 11 \* and limitations under the License.  $12 *$ 13 \* When distributing Covered Code, include this CDDL HEADER in each  $14 *$  file and include the License file at usr/src/OPENSOLARIS.LICENSE. 15 \* If applicable, add the following below this CDDL HEADER, with the 16 \* fields enclosed by brackets "[]" replaced with your own identifying 17 \* information: Portions Copyright [yyyy] [name of copyright owner]  $18 *$ 19 \* CDDL HEADER END  $20 * /$  $21/$ 22 \* Copyright 2008 Sun Microsystems, Inc. All rights reserved. 23 \* Use is subject to license terms.  $24 *$ / 26 #include <sys/types.h> 27 #include <sys/param.h> 28 #include <sys/controlregs.h>  $29$  #include <sys/bootconf.h> 30 #include <sys/bootvfs.h> 31 #include <sys/bootregs.h> 32 #include <sys/bootconf.h> 33 #include <sys/conf.h> 34 #include <sys/promif.h> 35 #include <sys/ddi.h>  $36$  #include  $\langle$ svs/sunddi.h> 37 #include <sys/sunndi.h> 38 #include <sys/biosdisk.h>  $39$  #include  $\langle$ sys/psw.h> 40 #include <sys/machsystm.h> 41 #if defined(\_xpv) 42 #include <sys/hypervisor.h>  $43$  #endif 45 extern int prom debug; 47 /\* hard code realmode memory address for now \*/ 48 #define BIOS RES BUFFER ADDR  $0x7000$ 50 #define BIOSDEV NUM 51 #define STARTING\_DRVNUM 0x80 52 #define FP\_OFF(fp) (((uintptr\_t)(fp)) & 0xFFFF)<br>53 #define FP\_SEG(fp) (((uintptr\_t)(fp)) >> 16) & 0xFFFF) 55 #ifdef DEBUG 56 int biosdebug =  $0i$ 57 #define dprintf(fmt)  $\setminus$ 58 if (biosdebug) \ prom\_printf fmt 59 60 #else  $61$  #define dprintf(fmt)

 $\blacksquare$ 

new/usr/src/uts/i86pc/os/biosdisk.c  $\mathbf{\cdot}$  $62$   $\text{H}$ andif 64 biosdev\_data\_t biosdev\_info[BIOSDEV\_NUM]; /\* from 0x80 to 0x87 \*/ 65 int dobiosdev =  $1$ ; 68 static int bios check extension present (uchar t); 69 static int get\_dev\_params(uchar\_t); 70 static int read firstblock(uchar t drivenum); 71 static int drive present (uchar t drivenum); 72 static void reset disk(uchar  $t$  drivenum); 73 static int is\_eltorito(uchar\_t drivenum); 75 #if !defined(\_xpv) 76 void 77 startup bios disk() 78 { 79 uchar\_t drivenum; int got devoarams =  $0i$  $80$ int  $got_{first\_block} = 0$ ;  $81$ uchar  $t$  name [201; 82 83 dev info t \*devi;  $int$  extensions;  $84$ 86 if (dobiosdev ==  $0$  || !bios\_calls\_available) { 87 88 \* If BIOS calls have been disabled, or are not supported on  $RQ$ \* this system, we cannot probe for the startup disk.  $90$  $\star$  /  $R<sub>5</sub>$  $if (dobiosdev == 0)$  $91$ return; 92 for (drivenum =  $0x80$ ; drivenum <  $(0x80 + BIOSDEV NUM)$ ; drivenum++) { 94 96 if (!drive present(drivenum)) 97 continue; 99 extensions = bios\_check\_extension\_present(drivenum);  $101$  $4 +$ \* If we're booting from an Eltorito CD/DVD image, there's  $102$ 103 \* no need to get the device parameters or read the first block  $104$ \* because we'll never install onto this device. 105 106 if (extensions && is eltorito(drivenum)) 107 continue;  $100$ if (extensions && get\_dev\_params(drivenum))  $got\_devparams = 17$ 110 111  $e$ ]se 112 got devparams =  $0i$ 114 if ((got\_first\_block = read\_firstblock(drivenum)) == 0) { 115  $7*$  retry  $*/$ 116 got\_first\_block = read\_firstblock(drivenum); 117  $\rightarrow$ 119 if (got\_devparams || got\_first\_block) {  $(void)$  sprintf((char \*)name, "biosdev-0x%x", drivenum);  $120$  $121$  $devi = ddi root node(i)$  $122$ (void) e\_ddi\_prop\_update\_byte\_array(DDI\_DEV\_T\_NONE,  $123$  $devi, (char * )name,$ (uchar\_t \*)&biosdev\_info[drivenum - 0x80], 124  $sizeof$  (biosdev\_data\_t)); 125  $126$  $\rightarrow$ 

new/usr/src/uts/i86pc/os/biosdisk.c

 $\begin{array}{c} 127 \\ 128 \end{array}$  $\}$  $\label{thm:unchanged} \begin{array}{ll} \hspace{-5mm} \textcolor{black}{\big(} \textcolor{black}{\text{unchanged\_portion\_omitted\_}} \end{array}$  $\overline{\phantom{a}}$ 

 $\overline{\mathbf{3}}$ 

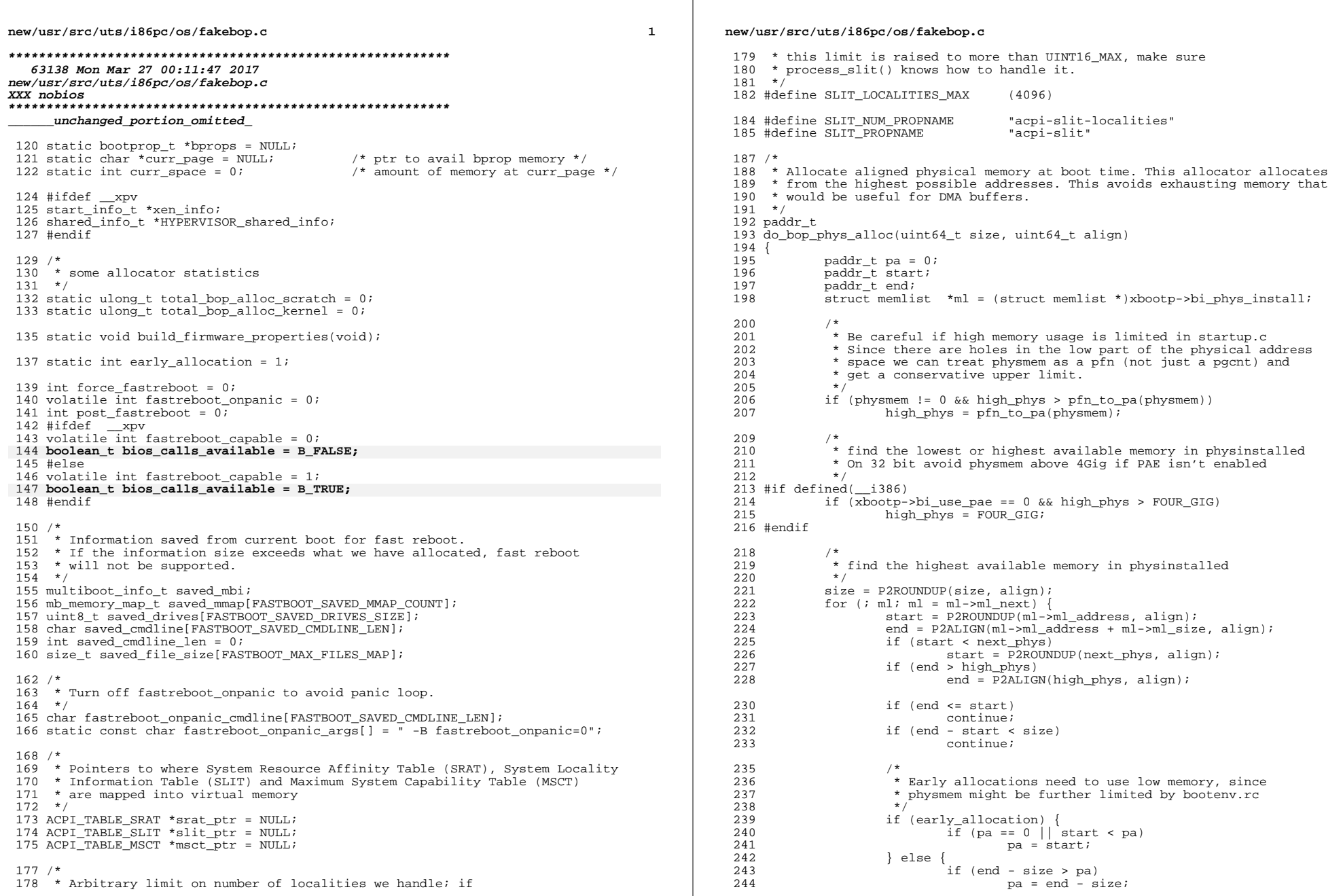

 $\overline{\mathbf{2}}$ 

**new/usr/src/uts/i86pc/os/fakebop.c**

```
 3
```

```
245 }
^{246}_{247}247 if (pa != 0) {<br>248 if (ea
248 if \begin{array}{ccc} 249 & \text{if} & \text{early} \text{=allocation} \\ 249 & \text{next} \text{phys} & \text{ex} \end{array}249 new_{\text{next} \rightarrow \text{p}} p_{\text{last}} p_{\text{last}} p_{\text{last}} p_{\text{last}} p_{\text{last}} p_{\text{last}} p_{\text{test}} p_{\text{test}} p_{\text{test}} p_{\text{test}} p_{\text{test}} p_{\text{test}} p_{\text{test}} p_{\text{test}} p_{\text{test}} p_{\text{test}} p_{\text{test}} p_{\text{test}} p_{\text{test}} p_{\text{test}}250 else
251 high_phys = pa;<br>252 return (pa);
                                               return (pa);
253<br>254254 bop_panic("do_bop_phys_alloc(0x%" PRIx64 ", 0x%" PRIx64<br>255 (255 ) Out of memory\n", size, align);
255 \overline{\hspace{0.1cm}}^{n}) Out of memory\overline{\lambda}n<sup>T</sup>, size, align);<br>256 /*NOTREACHED*/
                            256 /*NOTREACHED*/
257 }
```
**\_\_\_\_\_\_unchanged\_portion\_omitted\_**

2514 **/\*** 2515 **\* If this system has a PC-compatible BIOS, it will have handlers for**2516 **\* various well-known BIOS calls. These calls take the form of INT** 2517 **\* instructions, revectoring to the nominated entry in the real mode** 2518 **\* Interrupt Vector Table (IVT). If all of the commonly used entries (from** 2519 **\* INT 10h up to INT 1Ah) are zero, we almost certainly don't want to make**2520 **\* use of BOP\_DOINT() later.**2521 **\*** 2522 **\* The IVT begins at linear address 0 on the 8086. Though later CPUs** 2523 **\* allowed it to be moved, it seems that most BIOS implementations choose** 2524 **\* not to do so for compatibility reasons. Our BIOS call trampoline (see** 2525 **\* "idt\_info" in "uts/i86pc/ml/bios\_call\_src.s") also assumes this address.**2526 **\*/** 2527 **static int** 2528 **system\_has\_bios(void)** 2529 **{** 2530 **uint32\_t all\_ivts = 0;** 2532 **DBG\_MSG("\nBIOS IVT Entries:\n");** 2533for  $(uint32_t t intnum = 0x10; intnum < = 0x1a; intnum++)$  { 2534 **/\*** 2535 **\* The first software interrupt number (i.e. INT 0h) maps to**2536 **\* vector number 32 in the IVT. Each entry in the IVT is**2537 **\* four bytes, describing a 16 bit far call address.**2538 **\*/ uintptr\_t slot = 4 \* (32 + intnum);** 25392540 **uint32\_t ivte = \*((uint32\_t \*)slot);** 2542 **if (ivte != 0) {** 2543 **DBG(intnum);** 2544 **DBG(ivte);** 2545 **}** 2546 **all\_ivts |= ivte;** 2547 **}** 2548 **if (all\_ivts == 0) {** 2549 **DBG\_MSG("System has no BIOS IVT entries\n");** 2550 **}** 2551 $DBG$  MSG( $"\n\n\nu$ ); 2553 **return (all\_ivts != 0);** 2554 **}** 2556 #else  $/*$  xpv  $*/$ <sup>2557</sup> static void <sup>2558</sup> enumerate\_xen\_cpus()  $2559$  {<br>2560 processorid\_t id, max\_id; 2562<br>2563 <sup>2563</sup> \* User-set boot-ncpus overrides enumeration <sup>2564</sup> \*/

**new/usr/src/uts/i86pc/os/fakebop.c <sup>4</sup>** <sup>2565</sup> if (do\_bsys\_getproplen(NULL, BOOT\_NCPUS\_NAME) >= 0) return;  $2568$ <br>  $2569$ 2569 \* Probe every possible virtual CPU id and remember the<br>2570 \* highest id present; the count of CPUs is one greater 2570 \* highest id present; the count of CPUs is one greater<br>2571 \* than this This tacitly assumes at least could is pr 2571  $*$  than this. This tacitly assumes at least cpu 0 is present.<br>2572  $*$ / <sup>2572</sup> \*/ <sup>2573</sup> max\_id = 0; <sup>2574</sup> for (id = 0; id < MAX\_VIRT\_CPUS; id++) 2575 if  $HYPERVISOR_Vcpu\_op(VCPUOP_is_up, id, NULL) == 0$ <br>2576 max id = id;  $max_id = id;$ <sup>2578</sup> bsetpropsi(BOOT\_NCPUS\_NAME, max\_id+1); <sup>2580</sup> } <sup>2581</sup> #endif /\* \_\_xpv \*/ <sup>2583</sup> static void <sup>2584</sup> build\_firmware\_properties(void) <sup>2585</sup> {  $ACPI\_TABLE\_HEADER *tp = NULL;$ <sup>2588</sup> #ifndef \_\_xpv 2589 **if (do\_bsys\_getproplen(NULL, "no-bios") > 0 || !system\_has\_bios())** 2590 **bios\_calls\_available = B\_FALSE;** 2592 if ((tp = find\_fw\_table(ACPI\_SIG\_MSCT)) != NULL)<br>2593 msct ptr = process msct(ACPI TABLE MSCT 2593 msct\_ptr = process\_msct((ACPI\_TABLE\_MSCT \*)tp);<br>2594 else <sup>2594</sup> else  $mset$  ptr = NULL; 2597 if ((tp = find\_fw\_table(ACPI\_SIG\_MADT)) != NULL)<br>2598 process madt((ACPI\_TABLE\_MADT \*)tp); process\_madt((ACPI\_TABLE\_MADT \*)tp); 2600 if ((srat\_ptr = (ACPI\_TABLE\_SRAT \*)<br>2601 find fw table(ACPI SIG SRAT)) ! 2601  $\frac{1}{10}$  find\_ $\frac{1}{10}$  table(ACPI\_SIG\_SRAT)) != NULL) process  $srat(srat ptr);$ <sup>2604</sup> if (slit\_ptr = (ACPI\_TABLE\_SLIT \*)find\_fw\_table(ACPI\_SIG\_SLIT)) process  $slit(s)$ it ptr);  $2607$  tp = find fw\_table(ACPI\_SIG\_MCFG);  $2608$  #else  $\frac{x}{2609}$  enumerate 2609 enumerate\_xen\_cpus();<br>2610 if (DOMAIN IS INITDOM 2610 if  $(DOMAIN_IS_INTDOMAIN(xen_info))$ <br>2611 to = find fw table(ACPI SIG  $tp = \text{find\_fw\_table}(\text{ACPI\_SIG\_MCFG});$  $2612$  #endif /\*<br>2613  $2613$  if  $\overline{(tp)}$  != NULL)<br>2614 process process\_mcfg((ACPI\_TABLE\_MCFG \*)tp); <sup>2615</sup> } **\_\_\_\_\_\_unchanged\_portion\_omitted\_**

```
new/usr/src/uts/i86pc/os/mlsetup.c
14254 Mon Mar 27 00:11:48 2017
new/usr/src/uts/i86pc/os/mlsetup.c
XXX nobios
1 / *2 * CDDL HEADER START
  3 \star4 * The contents of this file are subject to the terms of the
  5 * Common Development and Distribution License (the "License").
  6 * You may not use this file except in compliance with the License.
  7 \rightarrow8 * You can obtain a copy of the license at usr/src/OPENSOLARIS.LICENSE
  9 * or http://www.opensolaris.org/os/licensing.
 10 * See the License for the specific language governing permissions
 11 * and limitations under the License.
 12 *13 * When distributing Covered Code, include this CDDL HEADER in each
 14 * file and include the License file at usr/src/OPENSOLARIS LICENSE.
 15 * If applicable, add the following below this CDDL HEADER, with the
 16 * fields enclosed by brackets "[]" replaced with your own identifying
 17 * information: Portions Copyright [yyyy] [name of copyright owner]
 18 *19 * CDDL HEADER END
 20 * /21 / *22 * Copyright (c) 2012 Gary Mills
 23 *
 24 * Copyright (c) 1993, 2010, Oracle and/or its affiliates. All rights reserved.
 25 * Copyright (c) 2011 by Delphix. All rights reserved.
 26 * Copyright 2016 Joyent, Inc.
 27 * /28/29 * Copyright (c) 2010, Intel Corporation.
 30 * All rights reserved.
 31 * /33 #include <sys/types.h>
 34 #include <sys/sysmacros.h>
 35 #include <sys/disp.h>
 36 #include <sys/promif.h>
 37 #include <sys/clock.h>
 38 #include <sys/cpuvar.h>
 39 #include \langlesys/stack.h>
 40 #include <vm/as.h>
 41 #include <vm/hat.h>
 42 #include <sys/reboot.h>
 43 #include <sys/avintr.h>
 44 #include <sys/vtrace.h>
 45 #include <sys/proc.h>
 46 #include <sys/thread.h>
 47 #include <sys/cpupart.h>
 48 #include <sys/pset.h>
 49 #include <sys/copyops.h>
 50 #include <sys/pg.h>
 51 #include <sys/disp.h>
 52 #include <sys/debug.h>
 53 #include <sys/sunddi.h>
 54 #include <svs/x86 archext.h>
 55 #include <sys/privregs.h>
 56 #include <sys/machsystm.h>
 57 #include <sys/ontrap.h>
 58 #include <sys/bootconf.h>
 59 #include <sys/boot_console.h>
 60 #include <sys/kdi_machimpl.h>
 61 #include <sys/archsystm.h>
```

```
63 #include <sys/pci cfgspace.h>
64 #include <sys/bootvfs.h>
65 #include <sys/tsc.h>
66 #ifdef xpv
67 #include <sys/hypervisor.h>
68 #else
69 #include <sys/xpv_support.h>
70 #endif
72/73 * some globals for patching the result of cpuid
74 * to solve problems w/ creative cpu vendors
75 */77 extern uint32 t cpuid feature ecx include;
78 extern uint32_t cpuid_feature_ecx_exclude;
79 extern uint32_t cpuid_feature_edx_include;
80 extern uint32 t cpuid feature edx exclude;
82 /*
83 * Set console mode
84 */85 static void
86 set_console_mode(uint8_t val)
87 \left\{88
           struct bop regs rp = \{0\};90
           if (!bios_calls_available)
91
                   return:rp. eax. byte. ah = 0x0i93Q_4rp. eax. byte.a1 = valr_{\rm p.}ebx.word.bx = 0x0i95
           BOP DOINT(bootops, 0x10, &rp);
97
98}
    unchanged portion omitted
```
 $\sim$ 

new/usr/src/uts/i86pc/os/mlsetup.c

62 #include <sys/promif.h>

 $\blacksquare$ 

new/usr/src/uts/i86pc/os/pci bios.c 5862 Mon Mar 27 00:11:48 2017 new/usr/src/uts/i86pc/os/pci\_bios.c XXX nobios  $1 / *$ 2 \* CDDL HEADER START  $3 \star$ 4 \* The contents of this file are subject to the terms of the 5 \* Common Development and Distribution License (the "License"). \* You may not use this file except in compliance with the License. 6  $7^{\circ}$ 8 \* You can obtain a copy of the license at usr/src/OPENSOLARIS.LICENSE 9 \* or http://www.opensolaris.org/os/licensing. 10 \* See the License for the specific language governing permissions 11 \* and limitations under the License.  $12 *$ 13 \* When distributing Covered Code, include this CDDL HEADER in each  $14 *$  file and include the License file at usr/src/OPENSOLARIS LICENSE. 15 \* If applicable, add the following below this CDDL HEADER, with the 16 \* fields enclosed by brackets "[]" replaced with your own identifying 17 \* information: Portions Copyright [yyyy] [name of copyright owner]  $18 *$ 19 \* CDDL HEADER END  $20 * /$  $21 / *$ 22 \* Copyright (c) 2006, 2010, Oracle and/or its affiliates. All rights reserved.  $23 * /$ 25 #include <sys/types.h> 26 #include <sys/stat.h> 27 #include <sys/sunndi.h> 28 #include <sys/pci.h> 29 #include <sys/pci\_impl.h> 30 #include <sys/pci\_cfgspace.h> 31 #include <sys/pci\_cfgspace\_impl.h> 32 #include <sys/memlist.h> 33 #include <sys/bootconf.h> 34 #include <sys/psw.h> 35 #include <sys/machsystm.h>  $37/$ 38 \* pci irq routing information table  $39 * 7$  $40$  int pci\_irq\_nroutes; 41 static pci\_irq\_route\_t \*pci\_irq\_routes; 44 static int pci\_bios\_get\_irq\_routing(pci\_irq\_route\_t \*, int, int \*); 45 static void pci\_get\_irq\_routing\_table(void);  $48/$ 49 \* Retrieve information from the bios needed for system 50 \* configuration early during startup.  $51 * /$ 52 void 53 startup\_pci\_bios(void)  $54\{$ 55 pci\_get\_irq\_routing\_table();  $56$ }  $59/$ 60 \* Issue the bios get irq routing information table interrupt 61

 $\blacksquare$ 

new/usr/src/uts/i86pc/os/pci bios.c 62 \* Despite the name, the information in the table is only 63 \* used to derive slot names for some named pci hot-plug slots.  $64 *$ 65 \* Returns the number of irq routing table entries returned 66 \* by the bios, or 0 and optionally, the number of entries required.  $67 * /$ 68 static int 69 pci\_bios\_get\_irq\_routing(pci\_irq\_route\_t \*routes, int nroutes, int \*nneededp) 70 { 71 struct bop\_regs regs; 72 uchar t \*hdrp;  $uchar\_t$ \*bufp;  $73$ 74  $int$  $i, ni$ 75 int  $rval = 0$ 77 if (nneededp) 78 \*nneededp =  $0$  ; 80  $/$ \* \* If this system does not support BIOS calls, we can't use this 81 82  $*$  mechanism. 83  $\star$  / if (!bios calls available)  $84$  $r_{\text{aturn}}(0)$  $R5$ 87  $/$ \*  $88$ \* Set up irg routing header with the size and address \* of some useable low-memory data addresses. Initalize  $RQ$  $90$ \* data area to zero, avoiding memcpy/bzero.  $Q<sub>1</sub>$  $\star$  /  $\overline{\text{hdrop}} = (\text{uchar}\_\text{t}^*)\text{BIOS}\_\text{IRQ}\_\text{ROUTING}\_\text{HDR};$ 92  $93$  $\text{buf}_p = (\text{uchar}_t * \text{IBIOS}_r \text{ROUTING}_p \text{ATA})$  $95$  $n =$ nroutes \* sizeof (pci\_irq\_route\_t); 96 for  $(i = 0; i < n; i++)$ 97  $bufp[i] = 0;$  $((\text{pci}\_\text{irq\_route}\_\text{ndr\_t} *)$ hdrp)->pir\_size = n; 98  $((\text{pci} \text{ irr})$  route hdr t \*)hdrp)->pir addr = (uint32 t)(uintptr t)bufp;  $QQ$ 101  $bzero(\&regs, sizeof (regs))$ ;  $res. eax. word. ax = (PCT FUNCTION ID << 8)$  | PCT GET TRO ROUTING:  $102$ 104  $regs.ds = 0xf000;$ regs.es = FP SEG((uint t)(uintptr t)hdrp);  $105$  $regs.edu.words.di = FP_OFF((uint_t)(uintptr_t)hdrp);$ 106  $108$ BOP DOINT(bootops, 0x1a, &regs);  $110$  $n = (int) ((pci_irq_route_hdr_t *)hdrp) - spin_size /$ 111  $size of (pci_irq_route_t));$ 113 if ((regs.eflags & PS C) != 0) { 114 if (nneededp) 115 \*nneededp =  $ni$ 116  $\}$  else { 117 118 \* Copy resulting irq routing data from low memory up to \* the kernel address space, avoiding memcpy as usual.  $119$ 120 if  $(n \le n \le n \le n)$ 121 for  $(i = 0; i < n * sizeof (pci irq route t); i++)$  $122$  $((uchar_t *) routes)[i] = buffer[i];$  $123$ 124  $rval = n$ 125 126  $127$  $return (rval);$ 

 $\mathbf{\cdot}$ 

new/usr/src/uts/i86pc/os/pci\_bios.c

 $\begin{array}{c} 128 \\ \rule{20mm}{\textbf{unchanged\_portion\_omitted\_}} \end{array}$ 

 $\overline{\mathbf{3}}$ 

new/usr/src/uts/i86pc/os/pci cfgspace.c  $\blacksquare$ new/usr/src/uts/i86pc/os/pci cfgspace.c 60 uint64\_t mcfg\_mem\_base =  $0$ ; 8846 Mon Mar 27 00:11:49 2017 61 uint8 t mcfq bus start =  $0$ ; new/usr/src/uts/i86pc/os/pci\_cfgspace.c 62 uint8\_t mcfg\_bus\_end =  $0xff$ ; XXX nobios  $64/$  $1 / *$ 65 \* Maximum offset in config space when not using MMIO 2 \* CDDL HEADER START  $66 * /$  $3 \star$ 67 uint\_t pci\_iocfg\_max\_offset = 0xff; 4 \* The contents of this file are subject to the terms of the 5 \* Common Development and Distribution License (the "License").  $69/$ \* You may not use this file except in compliance with the License. 70 \* These function pointers lead to the actual implementation routines 6 71 \* for configuration space access. Normally they lead to either the  $7$ 8 \* You can obtain a copy of the license at usr/src/OPENSOLARIS.LICENSE 72 \* pci mechl \* or pci mech2 \* routines, but they can also lead to 9 \* or http://www.opensolaris.org/os/licensing. 73 \* routines that work around chipset bugs. 10 \* See the License for the specific language governing permissions 74 \* These functions are accessing pci config space via I/O way. 11 \* and limitations under the License. 75 \* Pci cfgacc get/put functions shoul be used as more common interfaces,  $12 *$ 76 \* which also provide accessing pci config space via mem-mapped way. 13 \* When distributing Covered Code, include this CDDL HEADER in each  $77 *$  $14 *$  file and include the License file at usr/src/OPENSOLARIS LICENSE. 78 uint8 t (\*pci getb func)(int bus, int dev, int func, int req); 15 \* If applicable, add the following below this CDDL HEADER, with the 79 uint16 t (\*pci\_getw\_func) (int bus, int dev, int func, int reg); 16 \* fields enclosed by brackets "[]" replaced with your own identifying 80 uint32\_t (\*pci\_get1\_func)(int bus, int dev, int func, int reg); 17 \* information: Portions Copyright [yyyy] [name of copyright owner] 81 void (\*pci\_putb\_func)(int bus, int dev, int func, int reg, uint8\_t val);  $18 *$ 82 void (\*pci\_putw\_func)(int bus, int dev, int func, int reg, uintl6 t val); 19 \* CDDL HEADER END 83 void (\*pci putl func)(int bus, int dev, int func, int req, uint32 t val);  $20 * /$ 85 extern void (\*pci\_cfgacc\_acc\_p)(pci\_cfgacc\_req\_t \*req);  $22/^*$ 23 \* Copyright (c) 2005, 2010, Oracle and/or its affiliates. All rights reserved. 87  $/*$  $24 *$ 88 \* Internal routines  $89 * /$ 90 static int pci\_check(void);  $26/$ 27 \* PCI configuration space access routines  $28 * 7$ 92 #if !defined( xpv) 93 static int pci\_check\_bios(void); 30 #include <sys/systm.h> 94 static int pci\_get\_cfg\_type(void);  $31$  #include <sys/psw.h> 95 #endif 32 #include <sys/bootconf.h> 97 /\* for legacy io-based config space access \*/ 33 #include <sys/reboot.h> 34 #include <sys/pci impl.h> 98 kmutex\_t pcicfg\_mutex; 35 #include <sys/pci\_cfgspace.h> 100 /\* for mmio-based config space access  $*/$ 36 #include <sys/pci\_cfgspace\_impl.h> 37 #include <sys/pci\_cfgacc.h> 101 kmutex\_t pcicfg\_mmio\_mutex; 38 #include <sys/machsystm.h> 39 #if defined(\_\_xpv) 103 /\* ..except Orion and Neptune, which have to have their own \*/ 40 #include <sys/hypervisor.h> 104 kmutex\_t\_pcicfg\_chipset\_mutex; 41 #endif  $106$  void 42 #if defined(\_xpv) 107 pci\_cfgspace\_init(void) 43 int pci\_max\_nbus =  $0xFE$ ;  $108$  $44$  #endif 109 mutex\_init(&pcicfg\_mutex, NULL, MUTEX\_SPIN, 44 int pci\_bios\_cfg\_type = PCI\_MECHANISM\_UNKNOWN;  $(ddi_iblock\_cookie_t)$ ipltospl $(15))$ ;  $110$ 45 int pci bios maxbus; 111 mutex init(&pcicfq mmio mutex, NULL, MUTEX SPIN, 46 int pci\_bios\_mech; (ddi\_iblock\_cookie\_t)ipltospl(DISP\_LEVEL)); 112 47 int pci\_bios\_vers; 113 mutex\_init(&pcicfg\_chipset\_mutex, NULL, MUTEX\_SPIN, 114  $(ddi$  iblock cookie t)ipltospl(15));  $49/$ 115 if  $(!\text{pci\_check())$  { 50 \* These two variables can be used to force a configuration mechanism or 116 mutex\_destroy(&pcicfg\_mutex); 51 \* to force which function is used to probe for the presence of the PCI bus. 117 mutex\_destroy(&pcicfg\_mmio\_mutex);  $52 */$ 118 mutex\_destroy(&pcicfg\_chipset\_mutex);  $53$  int PCI CFG TYPE =  $0$ ;  $\left\{ \right\}$ 119  $54$  int PCI PROBE TYPE =  $0$ ;  $120$ } unchanged\_portion\_omitted\_  $56/$ 57 \* No valid mcfg\_mem\_base by default, and accessing pci config space 246 #if !defined(\_xpv) 58 \* in mem-mapped way is disabled.  $59 * 7$ 248 static int

 $\sim$ 

## **new/usr/src/uts/i86pc/os/pci\_cfgspace.c**

```
 3
249 pci_check_bios(void)
250 {<br>251
251 struct bop_regs regs;<br>252 uint32_t carryi
252 uint32_t<sup>-</sup> carryflag;<br>253 uint16 t ax. dx;
                                ax, dx;
255 if (!bios_calls_available) {
256 /*
257 * If this system does not support BIOS calls, we must fall
258 * back to default values and a search of all of the possible259 * PCI buses.260 */
 pci_bios_mech = 1;
261262 pci_bios_vers = 0;
263 pci_bios_maxbus = pci_max_nbus;
264return (PCI_MECHANISM_1);
265 }
267 bzero(&regs, sizeof (regs));<br>268 regs.eax.word.ax = (PCI_FUNC)
              268 regs.eax.word.ax = (PCI_FUNCTION_ID << 8) | PCI_BIOS_PRESENT;
270 BOP_DOINT(bootops, 0x1a, &regs);<br>271 carryflag = regs.eflags & PS C;
271 carryflag = regs.eflags & PS_C;<br>272 ax = regs eax word ax;
272 ax = regs.eax.word.ax;<br>273 dx = regs.edx.word.dx;
              dx = \text{regs.edu.word.txt}275 /* the carry flag must not be set */<br>276 if (carryflag != 0)
276 if (carryflag != 0)<br>277 return (PCI
                        277 return (PCI_MECHANISM_NONE);
279 if (dx != ('P' | 'C'<<8))
280 return (PCI_MECHANISM_NONE);
282 /* ah (the high byte of ax) must be zero */<br>283 if ((ax & 0xff00) != 0)283 if ((ax & 0xff00) != 0)<br>284 return (PCI MECI
                       284 return (PCI_MECHANISM_NONE);
286 pci_bios_mech = (ax & 0x3);<br>287 pci bios vers = regs.ebx.wo
287 pci_bios_vers = regs.ebx.word.bx;<br>288 pci_bios_maxbus = (regs.ecx.word.c
              pci\_bios\_maxbus = (regs.ecx.word.cx & 0xff);290 switch (pci_bios_mech) {<br>291 default: /* ?!? *
291 default: /* ?!? */
292 case 0: /* supports neither? */
293 return (PCI_MECHANISM_NONE);
295 case 1:<br>296 case 3:
296 case 3: /* supports both */
297 return (PCI_MECHANISM_1);
299 case 2:
                        return (PCI MECHANISM 2);
301 }
302 }
     ______unchanged_portion_omitted_
```

```
new/usr/src/uts/i86pc/sys/machsystm.h
6588 Mon Mar 27 00:11:49 2017
new/usr/src/uts/i86pc/sys/machsystm.h
XXX nobios
1 / *2 * CDDL HEADER START
  3^{\prime}4 * The contents of this file are subject to the terms of the
  5 * Common Development and Distribution License (the "License").
  6 * You may not use this file except in compliance with the License.
  78 * You can obtain a copy of the license at usr/src/OPENSOLARIS.LICENSE
  9 * or http://www.opensolaris.org/os/licensing.
 10 * See the License for the specific language governing permissions
 11 * and limitations under the License.
 12 *
 13 * When distributing Covered Code, include this CDDL HEADER in each
 14 * file and include the License file at usr/src/OPENSOLARIS.LICENSE.
 15 * If applicable, add the following below this CDDL HEADER, with the
 16 * fields enclosed by brackets "[]" replaced with your own identifying
 17 * information: Portions Copyright [yyyy] [name of copyright owner]
 18 *19 * CDDL HEADER END
 20 * /22/23 * Copyright (c) 1993, 2010, Oracle and/or its affiliates. All rights reserved.
 24 *25/26 * Copyright (c) 2010, Intel Corporation.
 27 * All rights reserved.
 28 * 730 #ifndef _SYS_MACHSYSTM_H
 31 #define SYS_MACHSYSTM_H
 33 / *34 * Numerous platform-dependent interfaces that don't seem to belong
 35
    * in any other header file.
 36
     \star37 * This file should not be included by code that purports to be
 38
     * platform-independent.
 39 *39 * /41 #include <sys/machparam.h>
 42 #include <sys/varargs.h>
 43 #include <sys/thread.h>
 44 #include <sys/cpuvar.h>
 45 #include <sys/privregs.h>
 46 #include <sys/systm.h>
 47 #include <sys/traptrace.h>
 48 #include <vm/page.h>
 50 #ifdef _cplusplus
 51 extern \overline{C} {
 52 \#\Rightarrow\existsf54 #ifdef _KERNEL
 56 typedef enum mach_cpu_add_arg_type {
 57
            MACH_CPU_ARG_LOCAL_APIC,
 58
            MACH_CPU_ARG_LOCAL_X2APIC,
 59 } mach_cpu_add_arg_type_t;
     unchanced portion omitted
```
## new/usr/src/uts/i86pc/sys/machsystm.h

224 /\* Maximum physical page number (PFN) for memory DR operations. \*/ 225 extern uint64\_t plat\_dr\_physmax;

 $227$  #ifdef  $x$ pv

- 228 #include <sys/xen\_mmu.h>
- 229 extern page\_t \*page\_get\_high\_mfn(mfn\_t);

230 #endif

 $\mathbf{1}$ 

232 extern hrtime t tsc gethrtime tick delta(void);

## 234 extern boolean\_t bios\_calls\_available;

236 #endif /\* KERNEL \*/

238 #ifdef \_cplusplus  $239$  }

unchanged\_portion\_omitted\_